# Topper's Desk

# **Mukesh Chopra**

*Abstract*— This research paper reveals the brains behind the finest mind of a topper. It includes topics such as learn initials, underline, derivative of alphabets, visualize, memorizing and language study.

*Index Terms*— learning, understanding, cramming, memorizing.

#### I. INTRODUCTION

Want to compete with the 1<sup>st</sup> bencher topper of your class? Feeling demoralized because you studied as hard as the topper but scored pretty less? You don't have to worry because this research paper reveals the biggest secrets of 5 toppers from different schools and classes. Being a topper myself for 8 years here are my techniques for my perfect score (95.6% aggregate) in CBSE 10<sup>th</sup> Board Exams.

# II. LEARN INITIALS

Let us take the example of the 'Scheme of the Act': The scheme of the act may be considered broadly classified under 5 heads, corresponding to the different parts it has. They are:

- 1. Formation
- 2. <u>Management and a</u>dministration
- 3. Winding up
- 4. Miscellaneous Provisions
- 5. Producer Companies

To memorize it, we will learn the initials and form a riddle: Father and Mother, we miss Pa.

We will take another example of 'Characteristics of Company':

- 1. Incorporated Association
- 2. Artificial Person
- 3. <u>Separate Legal Entity</u>
- 4. Limited Liability
- 5. Separate Property
- 6. Transferability of Shares
- 7. Perpetual Existence
- 8. Common Seal
- 9. Company may sue and be sued

Initials: Riddle

**Mukesh Chopra** 

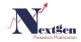

- IA : I announced
- AP : a poem
- SLE : slightly little enough
- LL : laughing loud
- SP : sleeping people
- TS : terrace shut
- PE : pen ear
- CS : carpenter solved
- CSS : CSS paper

Riddle: 'I announced' a 'carpenter who solved' a 'CSS paper' which had 'a poem' that was 'slightly little enough' with 'pen on his ear' to 'shut terrace'. He 'laughed loudly' and said," 'people are sleeping' there".

#### **III. UNDERLINE**

Through underlining, we can remember only the important words in a sentence without memorizing the filler words. Once we have basic knowledge of English language, we can add filler words to a sentence through our common sense.

For example: The <u>subject</u> of <u>company law</u> is <u>codified</u> in the <u>Companies Act</u>, 1956. The <u>basic concepts</u> of <u>company law</u> are <u>incorporated</u> in the <u>Act</u>. <u>The Act</u> is a <u>formidable</u> <u>document</u>, <u>containing</u> a <u>large number</u> of <u>Sections and</u> <u>Schedules</u>. It <u>provides</u> a <u>broad legal framework</u> for the <u>operation</u> of <u>companies registered under the Act</u>.

In the above paragraph, every important word has been underlined. Since the filler words occupy 33% of the text, you only have to memorize  $2/3^{rd}$  of the actual text. It makes studying more easy and relevant.

## IV. DERIVATIVE OF ALPHABETS

Let us take the following example: Extent of Act:

- The act applies to the whole of India except:
  - 1. As regards the State of Nagaland
  - 2. As regards Daman and Diu, some of the provisions of Act shall not apply.
  - 3. As regards Jammu and Kashmir.

How will we know that which 3 states are to be mentioned for the 'Extent' of act? For this purpose, we will derive the initials of the 3 states from the word 'Extent'.

- 1. Nagaland can be derived from 'n' in the word 'Extent'.
- 2. Daman and Diu can be derived from 'E' in the word '<u>E</u>xtent'. 'E' looks similar to 'D' if we remove the middle line of 'E' and place it to the ends of the top and bottom line.
- 3. Similarly Kashmir can be derived from the word 'Extent' if we combine the letters 'x' and t to form the letter 'k'.

#### V. VISUALIZE

To understand a concept, you have to visualize it. It means forming a 3 dimensional image in your head. This concept applies to Physics. It is also essential in Math's trigonometry, geometry and graphs. Usually, when we cram text, we repeat the lines in out head around 5-10 times. But if we visualize, repetition is not required because it is easier to recall images.

### VI. MEMORIZING

To learn large texts of social studies, the best way is to imagine a cartoon that best reminds you of the topic. You can imagine the cartoon character holding messages in his hands. Or you can imagine code words written on his biceps. The code words should remind you of the text. Then imagine him walking into a room with objects that best remind you of the words from the text books. The cartoon goes to the objects one by one in the same sequence as written in your text book. You can also imagine it outdoors. But keep in mind that object that reminds you of the text should not be placed relative to the same thing. For example, we can place 'Scooby Doo' in a garden. If we place all objects on the same grass, we will tend to forget easily.

#### VII. LANGUAGES

In language subjects, there are stories. You have to assign the characters of each chapter to your classmate who you think will best justify it. Then you have to imagine each story in your head. The technique of writing impressive is to write down each difficult word from the chapter that the author has used at the back of your notebook. Also you don't have to memorize answers of questions. You just have to read them once before your exams and write it in your own language during papers. You have to cram the difficult words so that you can use them instead of simplified meanings in your answer sheet.

For writing long essays and articles, one can use quotations. The same rule applies i.e. to write the quotations at the back of your notebook under generalized headings and use them when that topic comes. For example, write 5-10 quotations each for nature, pollution, corruption, society, politics, culture and domestic issues. You have to distinguish the typical topic of the article and you have to categorize it under the above mentioned generalized heading and use the quotation accordingly.

An example of a letter that anticipates applause and standing ovation which is written with the same above mentioned technique:

#### Dear Ma and Pa

The 20<sup>th</sup> anniversary of your meeting and marriage is the sign that your 2 souls betray healthy relationships though estranged in between. I want to thank you for being wonderful parents through the simplicity of meter and rhyme infuriating the impalpable curiosity of yours for our welfare. Undergone through various trials and tribulations, you always mended the relationships to quench our worldly comfort. Hallmarks of grandeur couple you are the true epitome of selfsacrificing love. You both enjoyed your youth marked with gaiety, hilarity and fun together for the past 2 decades.

We like birds show a veritable bedlam of chirruping you laboriously feed us the grub. We all owe a great tribute for the inevitable love you shared with us and each other. You beget desperate housewife Ma and Papa accomplished his sole desire to tease someone. You kept the name of the clan unblemished and properly and successfully delineated our idiosyncratic behavior. You represent an uncanny scene of understanding. Your matrimony contains a spiritual self that tries to unravel the mysteries of the unknown looking beyond the cosmos and abounds in celestial bliss. May you endure a merry life together for many more decades to come! Yours

XYZ

#### REFERENCES

[1] Unit 1 "Learn Initials Example 1" Available at: Company Law Book (LPU)

[2] Unit 1 "Learn Initials Example 2" Available at: Company Law Book (LPU)

[3] Unit 1 Page 1 "Underline example" Available at: Company Law Book (LPU)

[4] Unit 1 "Derivative of alphabets" Available at: Company Law Book (LPU)

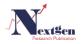